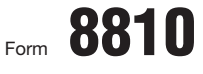

Department of the Treasury<br>Internal Revenue Service

## Corporate Passive Activity Loss and Credit Limitations  $\Box$  OMB No. 1545-1091

**See separate instructions.**

 **Attach to the corporation's tax return (personal service** corporations and closely held corporations only).

**2005**

Name **Employer identification number**

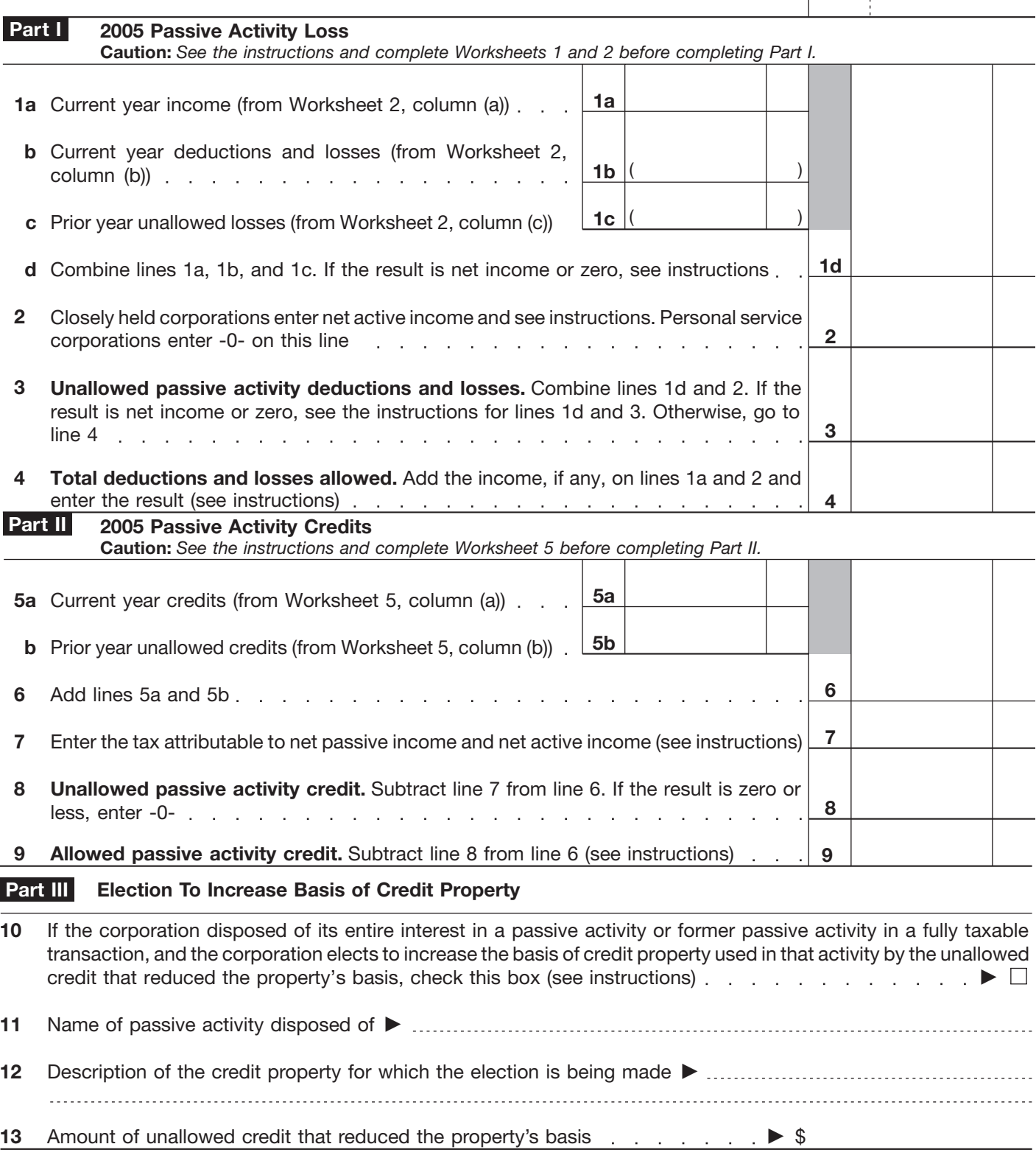

**For Paperwork Reduction Act Notice, see separate instructions.** Cat. No. 10356T Form 8810 (2005) Cat. No. 10356T